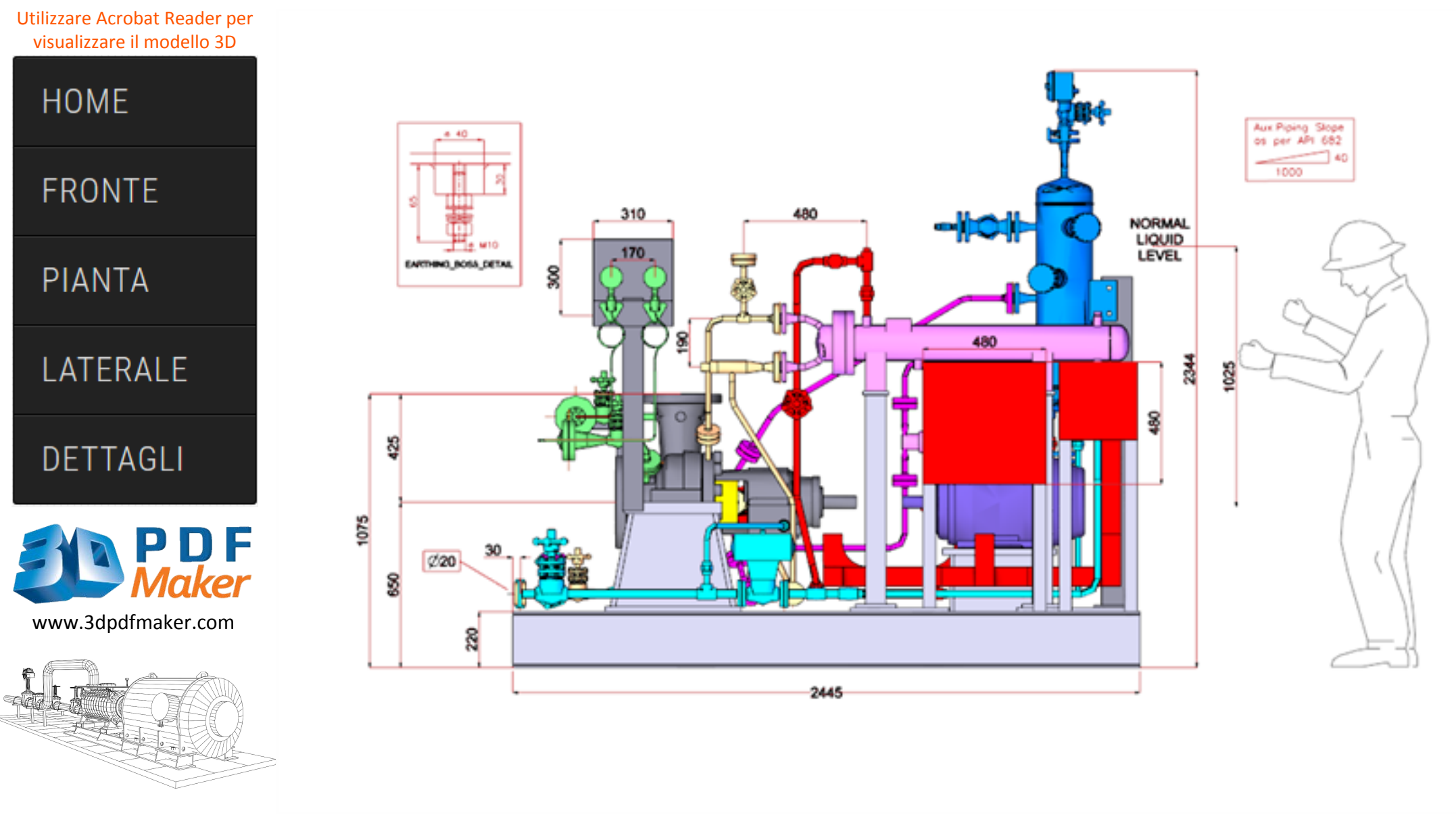

Premendo il tasto sinistro del mouse è possibile ruotare il modello 3D e con la rotella del mouse se ne aumenta/diminuisce la dimensione

**BetaBPX** Industrial Process Pumps with a Modular Design